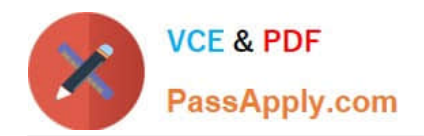

# **C2020-612Q&As**

IBM Cognos 10 BI Author

### **Pass IBM C2020-612 Exam with 100% Guarantee**

Free Download Real Questions & Answers **PDF** and **VCE** file from:

**https://www.passapply.com/C2020-612.html**

100% Passing Guarantee 100% Money Back Assurance

Following Questions and Answers are all new published by IBM Official Exam Center

**8 Instant Download After Purchase** 

**83 100% Money Back Guarantee** 

- 365 Days Free Update
- 800,000+ Satisfied Customers  $\epsilon$  or

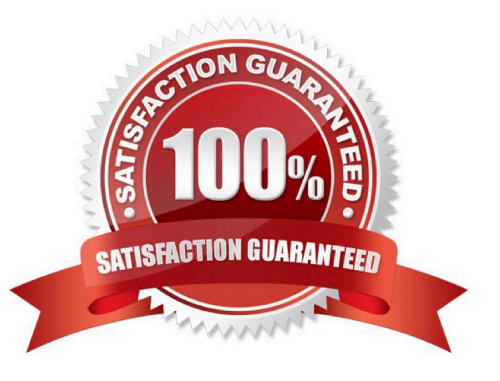

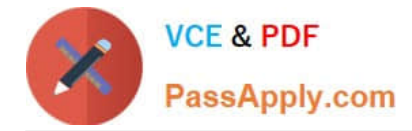

#### **QUESTION 1**

InReport Studio, where can an author modify a global class to apply a change to all objects that use that class?

- A. Page Explorer
- B. Query Explorer
- C. Conditional Explorer
- D. Page Structure view

Correct Answer: A

#### **QUESTION 2**

In Report Studio, an author isusing a relationally modeled package and wants to filter a report to only include three specific products. If the author is not sure how to spell the product names, what is the fastest way to add the product names to the filter expression?

A. Use a value prompt to have users select the product names.

- B. Use the Select Multiple Values feature to search for the product names.
- C. Add the product names from the Source tab in the Available components pane.
- D. Add the product names from the Data Items tab inthe Available components pane.

Correct Answer: B

#### **QUESTION 3**

In Report Studio, an author creates the following report:

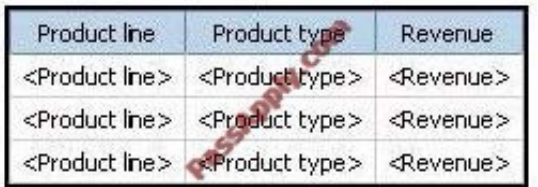

The author wants the report to show the total revenue generated by each Product line. How can the author accomplish this?

A. In Query Explorer, change the Rollup Aggregate Function property for the Revenue data item to Total.

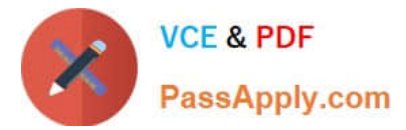

- B. In QueryExplorer, change the Rollup Aggregate Function property for the Product line data item to Total.
- C. In the layout, group the Product line column and then add an aggregate row showing total revenue values.
- D. In the layout, group the Product type column and then add an aggregate row showing total revenue values.

Correct Answer: C

#### **QUESTION 4**

In Report Studio, an author creates the following report:

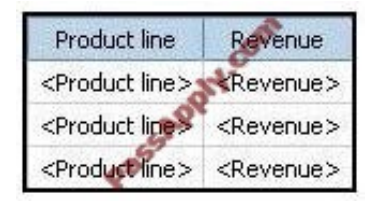

The author wants each row of this report to contain a column chart displaying quantity sold for a particular product line. How can theauthor ensure that the chart in each row displays data for only the product line that appears in the same row?

A. Add a column chart to the list, link the column chart to the same query used for the list and then add data to the chart.

B. Add a column chart to the list, add data to the chart and then create a union relationship between the queries for the list and the chart.

C. Add a column chart to the list, add data to the chart and then create an intersect relationship between the queries for the list and the chart.

D. Add a column chart to the list, add data to the chart and then create a master-detail relationship between the queries for the list and the chart.

Correct Answer: D

#### **QUESTION 5**

In Report Studio, an author notices that the Revenue measure included in a list report has an Aggregate Function property of Total. What does this property mean?

A. If the Auto Group andSummarize property for the query is set to No, the list displays total revenue values for the lowest level of detail in the report.

B. If the Auto Group and Summarize property for the query is set to Yes, the list displays total revenue values for the lowest level of detail in the report.

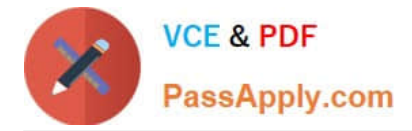

C. If the Auto Group and Summarize property for the query is set to No, the list displays total revenue values for highest level of detail in the report.

D. If the Auto Group and Summarize property for the query is set to Yes,the list displays total revenue values for highest level of details in the report.

Correct Answer: B

[C2020-612 PDF Dumps](https://www.passapply.com/C2020-612.html) [C2020-612 Study Guide](https://www.passapply.com/C2020-612.html) [C2020-612 Exam Questions](https://www.passapply.com/C2020-612.html)

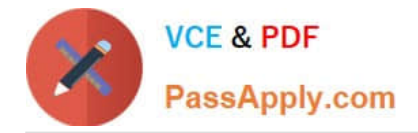

To Read the Whole Q&As, please purchase the Complete Version from Our website.

## **Try our product !**

100% Guaranteed Success 100% Money Back Guarantee 365 Days Free Update Instant Download After Purchase 24x7 Customer Support Average 99.9% Success Rate More than 800,000 Satisfied Customers Worldwide Multi-Platform capabilities - Windows, Mac, Android, iPhone, iPod, iPad, Kindle

We provide exam PDF and VCE of Cisco, Microsoft, IBM, CompTIA, Oracle and other IT Certifications. You can view Vendor list of All Certification Exams offered:

#### https://www.passapply.com/allproducts

### **Need Help**

Please provide as much detail as possible so we can best assist you. To update a previously submitted ticket:

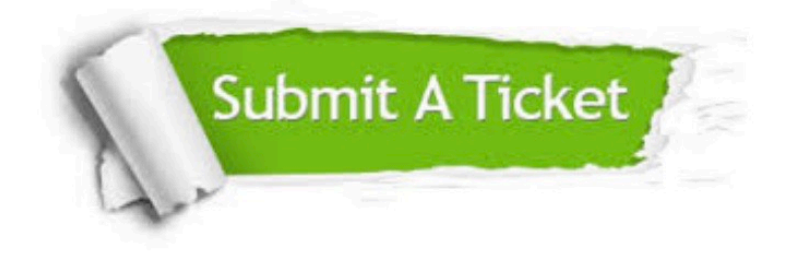

#### **One Year Free Update**

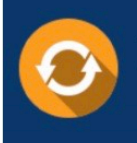

Free update is available within One fear after your purchase. After One Year, you will get 50% discounts for updating. And we are proud to .<br>poast a 24/7 efficient Customer Support system via Email

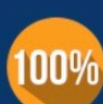

**Money Back Guarantee** To ensure that you are spending on

quality products, we provide 100% money back guarantee for 30 days from the date of purchase

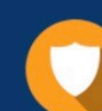

#### **Security & Privacy**

We respect customer privacy. We use McAfee's security service to provide you with utmost security for vour personal information & peace of mind.

Any charges made through this site will appear as Global Simulators Limited. All trademarks are the property of their respective owners. Copyright © passapply, All Rights Reserved.